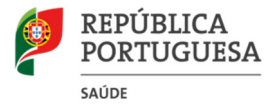

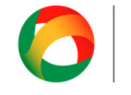

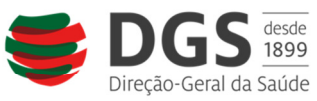

## **Para os Hospitais que vão ser alvo de Validação:**

- 1- O Software Helics-Win-Net, atribui uma numeração única, e preferencialmente sequencial a cada doente aquando da introdução de dados no mesmo.
- 2- Essa numeração tem de ser **obrigatoriamente** única, e constitui o **único identificador** tido em conta para o ECDC – não é possível atribuir mesmo número a 2 doentes, mesmo que pertencentes a serviços diferentes.
- 3- Assim as equipas de validação vão ter de identificar no Helics os doentes com o mesmo número gerado, atribuído no PPS primário.
- 4- A sugestão da Direção do PPCIRA é que localmente as equipas definam os números a atribuir a cada doente internado no dia do PPS primário e os forneçam previamente às equipas de validação, numa lista semelhante à usada para o PPS primário.
- 5- EXEMPLO:
	- a. O hospital A, tem 2 serviços (Med e Cir), com capacidade de 20 e 25 camas respectivamente, podendo o Serviço Med, receber ocasionalmente doentes em maca (até 10)
	- b. O GCL pode previamente definir que o serviço Med, terá os doentes com numeração de 1 a 30, e o Serviço Cir de 31 a 57.
	- c. Caso no dia do PPS primário apenas estejam internados as 8h00 27 doentes no serviço Med, este terá os números 1 a 27.
	- d. Não existirá no Helics os números 28 a 30
	- e. No serviço Cir, os doentes serão identificados com o número 31 a 57.
	- f. Garante-se assim que não são introduzidos doentes no Helics com o mesmo número. Mais importante - as equipas de validação não correm o risco de ter no dia da validação 2 listagens com dois números idênticos, que impossibilitaria a sua identificação e cruzamento de dados posterior para efeitos de validação.
- 6- NOTA: Pode ser utilizado o numero de SNS ou de processo hospitalar para identificação dos doentes nos formulários em papel, e mesmo introduzido em campo próprio no Helics, dado que este campo não é exportado para o ECDC, ficando apenas na base local de cada equipa.

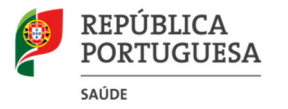

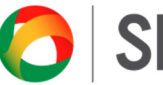

**SNS** DE SAÚDE

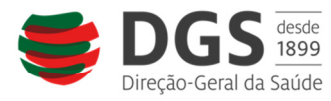

Programa de Prevenção Programa de Prevenção<br>e Controlo de Infeções<br>e de Resistência aos Antimicrobianos

## **EXEMPLO de LISTAGEM para PPS Primário\ EQUIPA DE VALIDAÇÃO**

**ESTE FORMULÁRIO É NECESSÁRIO PARA A VALIDAÇÃO DOS DADOS** 

**O FORMULÁRIO DEVE SER PREENCHIDO PELOS COLETORES DE DADOS DO PPS PRIMÁRIO, PARA RECOLHA DE DADOS DE TODOS OS DOENTES DO SERVIÇO**.

## **ESTA LISTA DEVE SER ENTREGUE À EQUIPA DE VALIDAÇÃO.**

**PARA QUE SEJA POSSÍVEL CRUZAR OS DADOS DOS DOENTES NOS DOIS ESTUDOS (PPS PRIMÁRIO E PPS DE VALIDAÇÃO), POR FAVOR**:

1 - **ENUMERE PREVIAMENTE CADA DOENTE DO SERVIÇO,** ATRIBUINDO-LHES UM IDENTIFICADOR ÚNICO E **REGISTE-O NA 1.ª COLUNA** ("IDENTIFICADOR DO DOENTE NO PPS PRIMÁRIO / *PATIENT COUNTER*").

2 - NA **2.ª COLUNA - REGISTE O "IDENTIFICADOR DO DOENTE NO HOSPITAL**", QUE NORMALMENTE É O NÚMERO DE PROCESSO DO DOENTE, DADO QUE É UM NÚMERO ÚNICO DE IDENTIFICAÇÃO NO HOSPITAL.

3 - PARA CADA DOENTE INCLUÍDO NO PPS PRIMÁRIO, **REGISTE A HORA A QUE TERMINOU A COLHEITA DE DADOS DE CADA DOENTE NO PPS PRIMÁRIO.**

**Nota:** O NUMERO DE IDENTIFICAÇÃO DO DOENTE NO PPS PRIMÁRIO (*PATIENT COUNTER*), DEVE SER INSERIDO MANUALMENTE NA BASE DE DADOS de VALIDAÇÃO

Τ

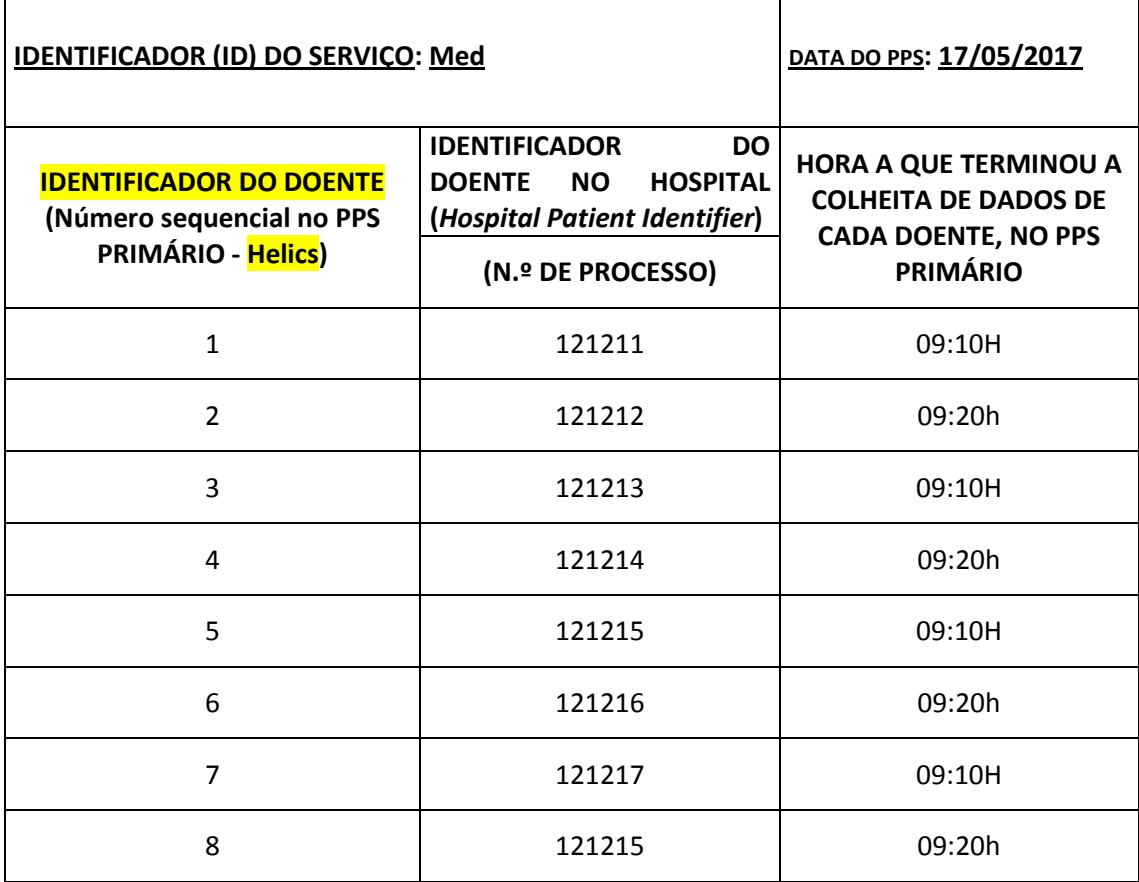